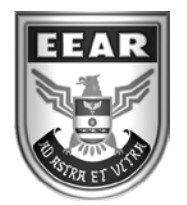

**MINISTÉRIO DA DEFESA** COMANDO DA AERONÁUTICA ESCOLA DE ESPECIALISTAS DE AERONÁUTICA

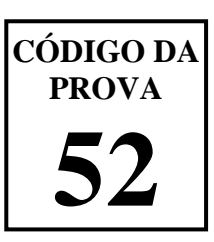

## **EXAME DE ADMISSÃO AO ESTÁGIO DE ADAPTAÇÃO À GRADUAÇÃO DE SARGENTO DA AERONÁUTICA**

# **EAGS 2025**

# **Gabarito Provisório**

### **PROVAS DE: LÍNGUA PORTUGUESA E INFORMÁTICA**

**No caso de solicitação de recurso, observar os itens 6.5 das Instruções Específicas e 18 do Calendário de Eventos (Anexo C da referida instrução).**

#### ESCOLA DE ESPECIALISTAS DE AERONÁUTICA **EAGS 2025 - GABARITO PROVISÓRIO CÓDIGO 52 - SIN**

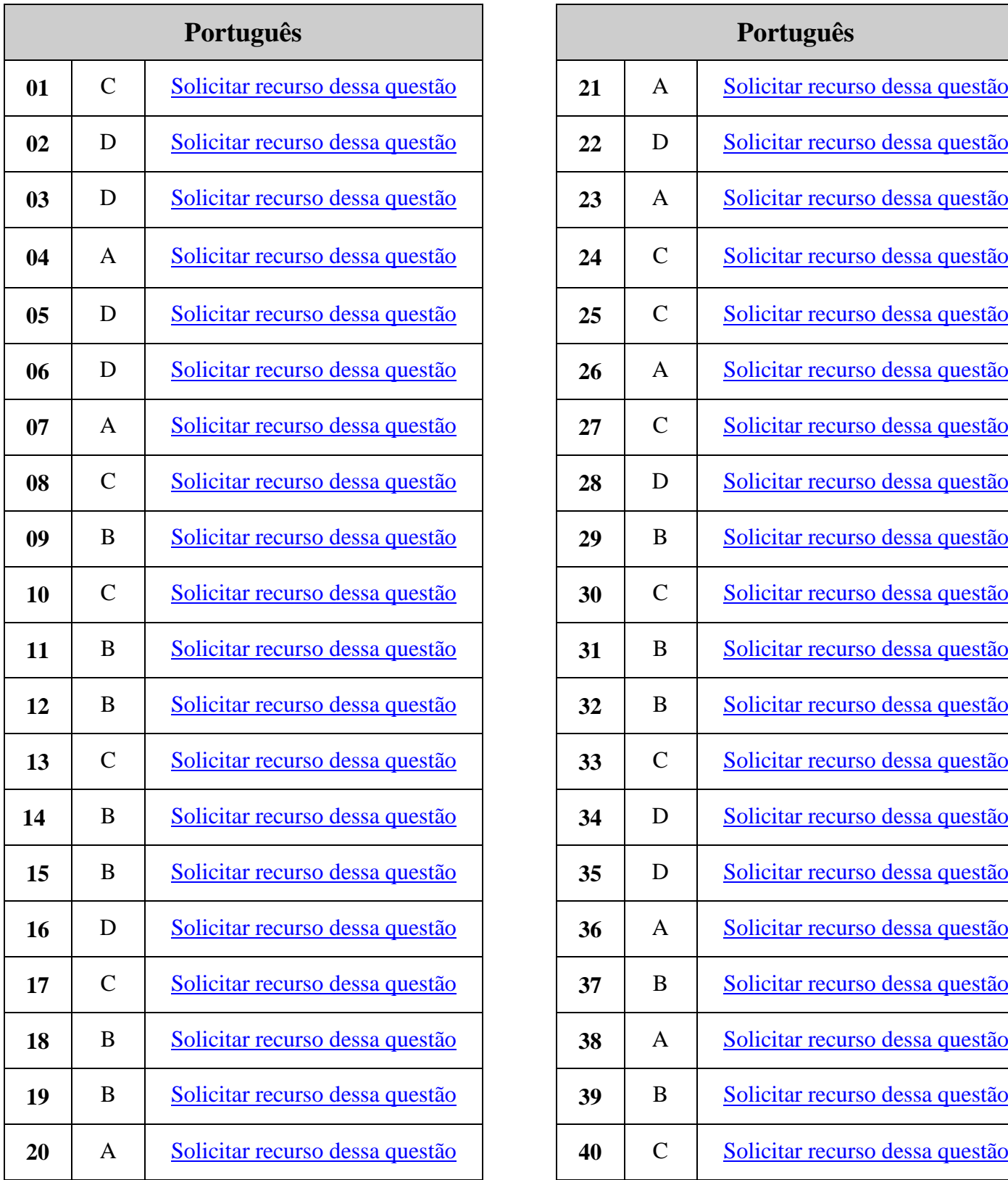

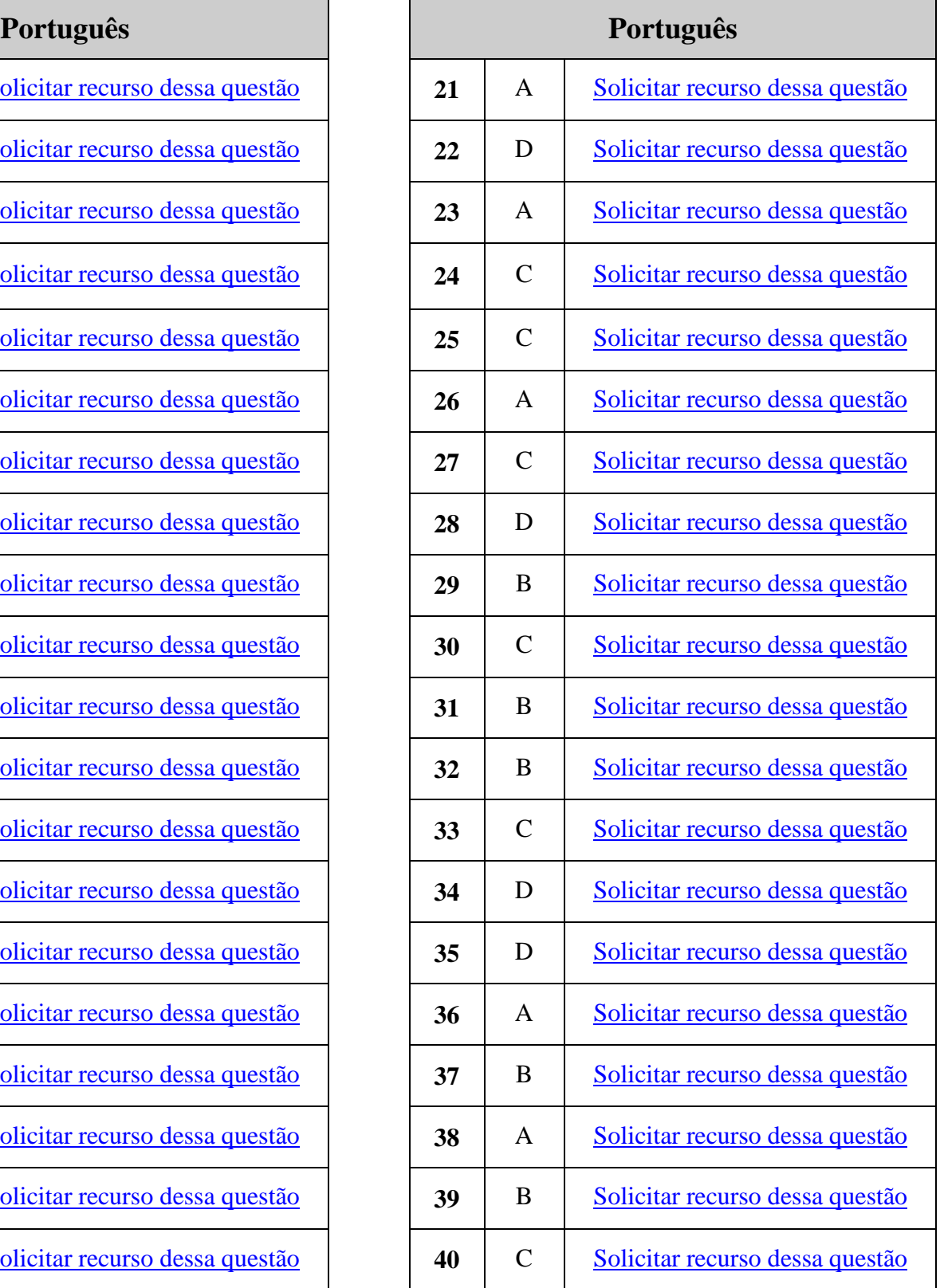

#### ESCOLA DE ESPECIALISTAS DE AERONÁUTICA **EAGS 2025 - GABARITO PROVISÓRIO CÓDIGO 52 - SIN**

 $\blacksquare$ 

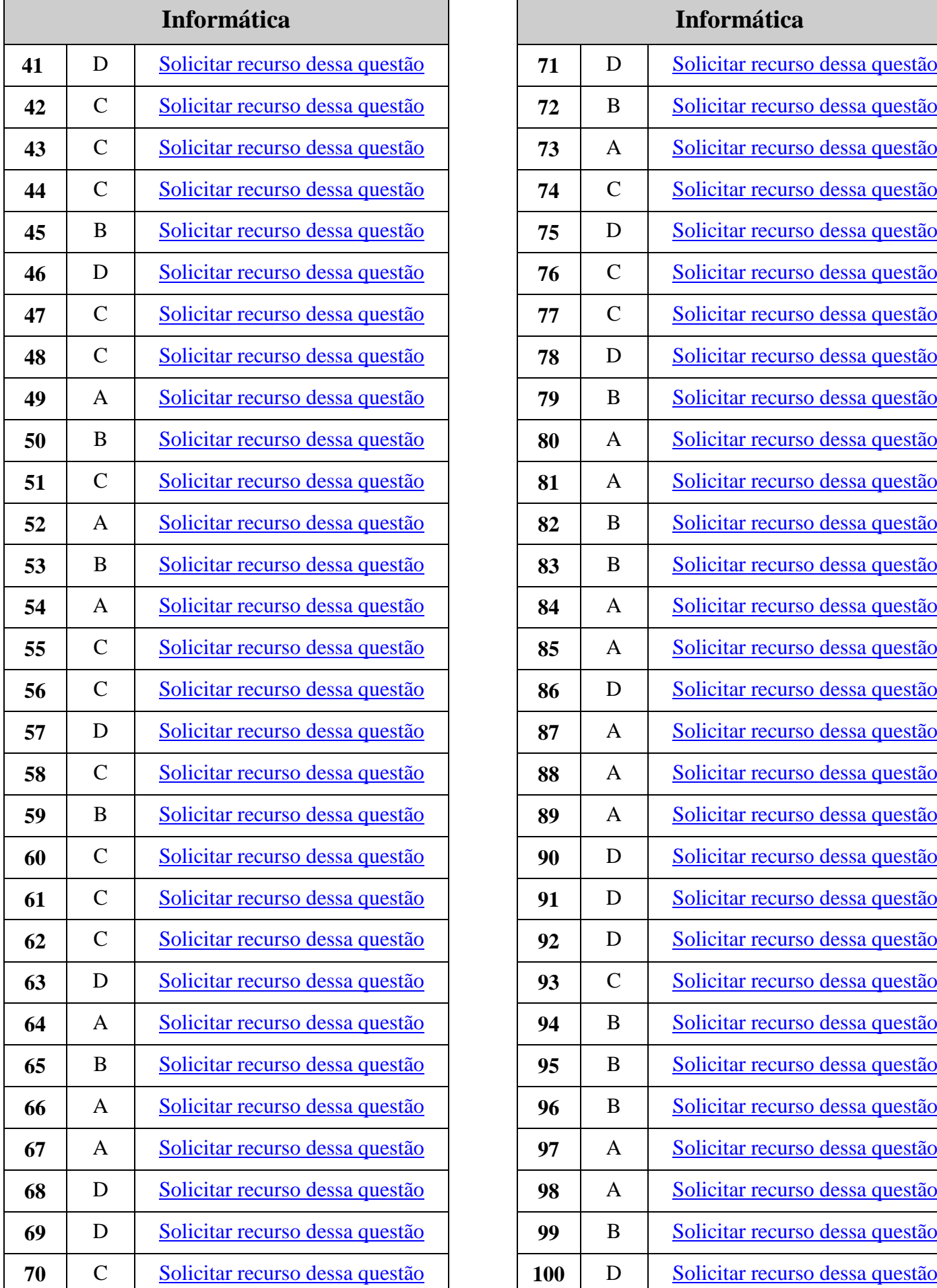

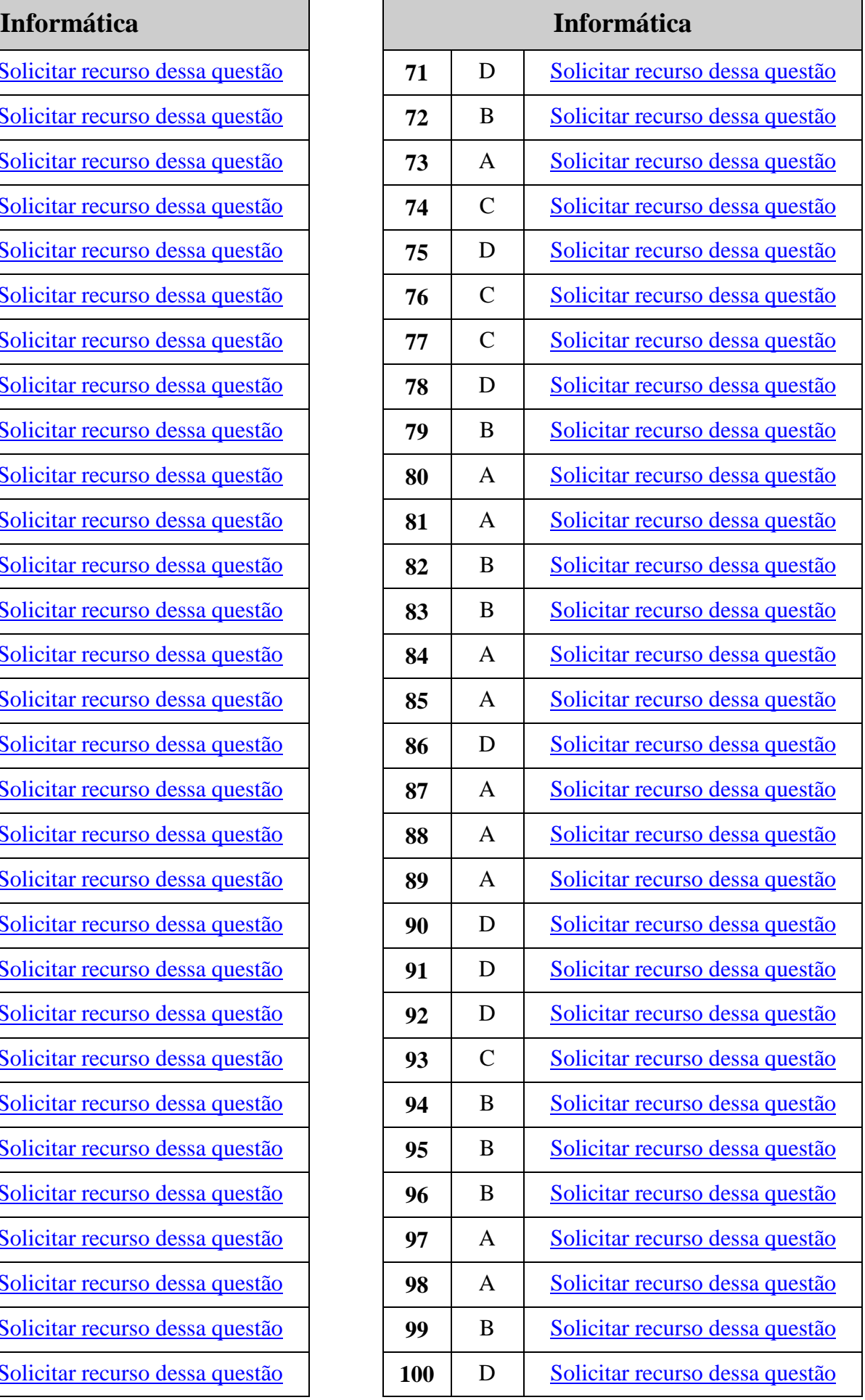

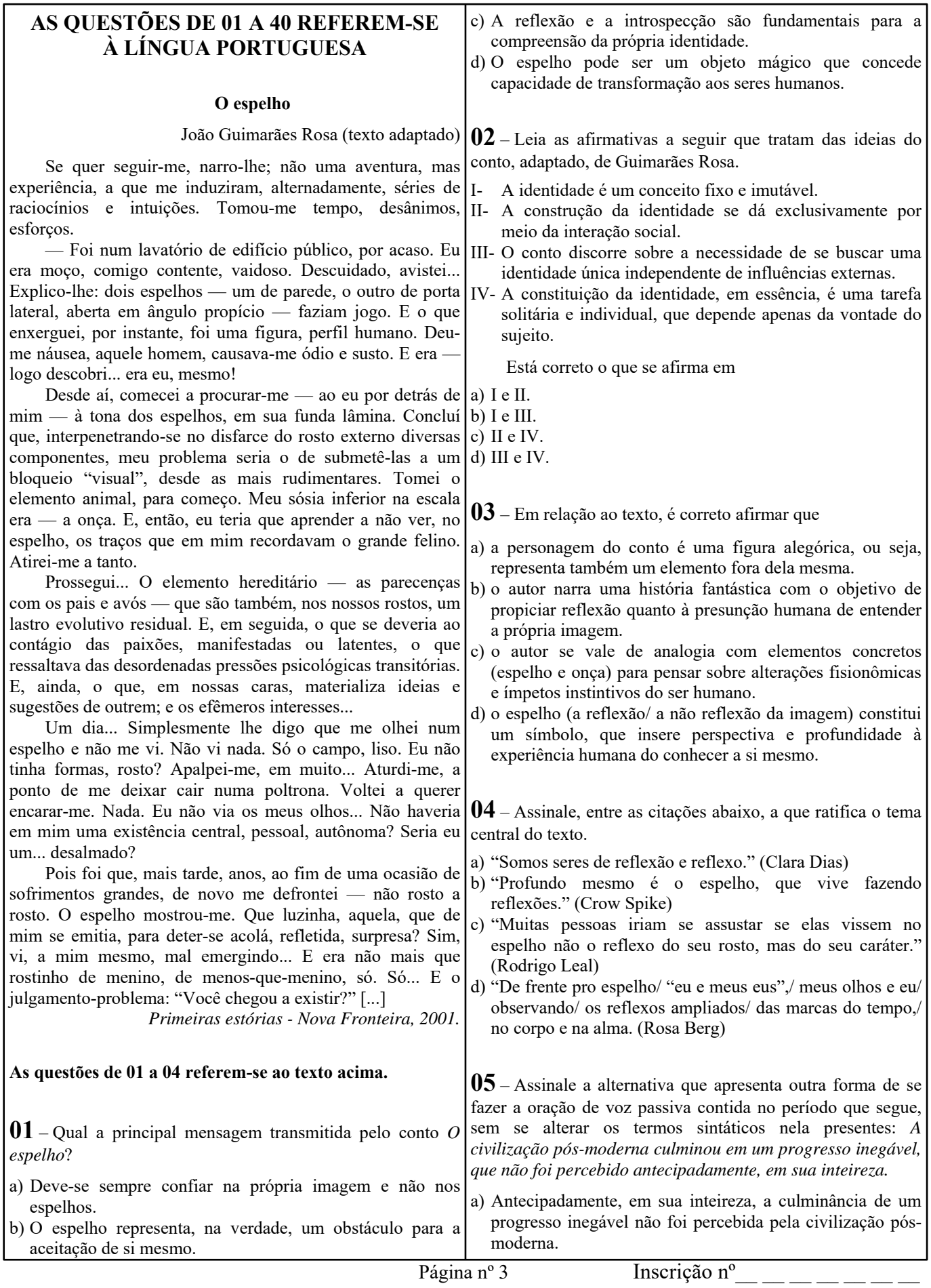

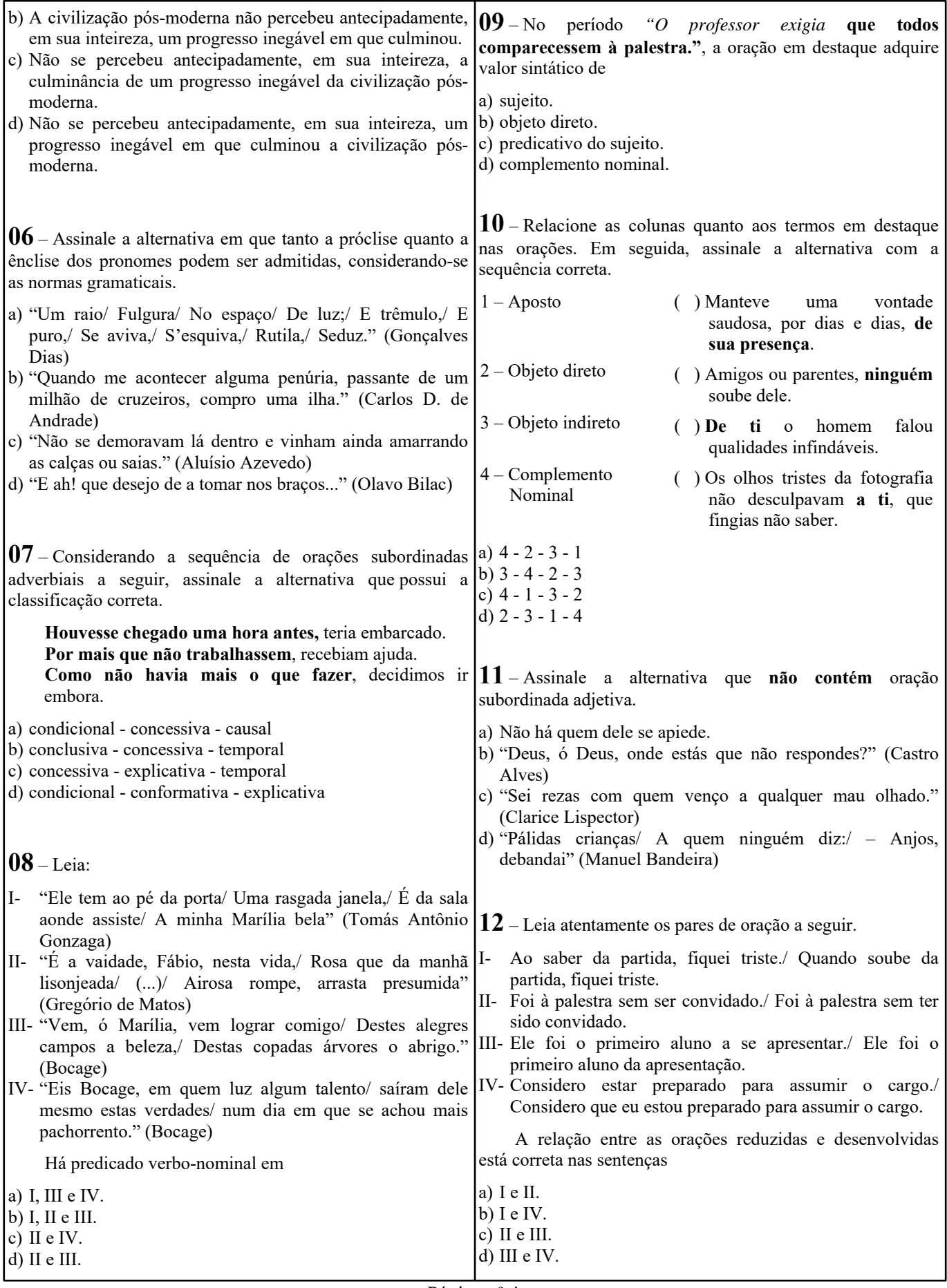

Página nº 4

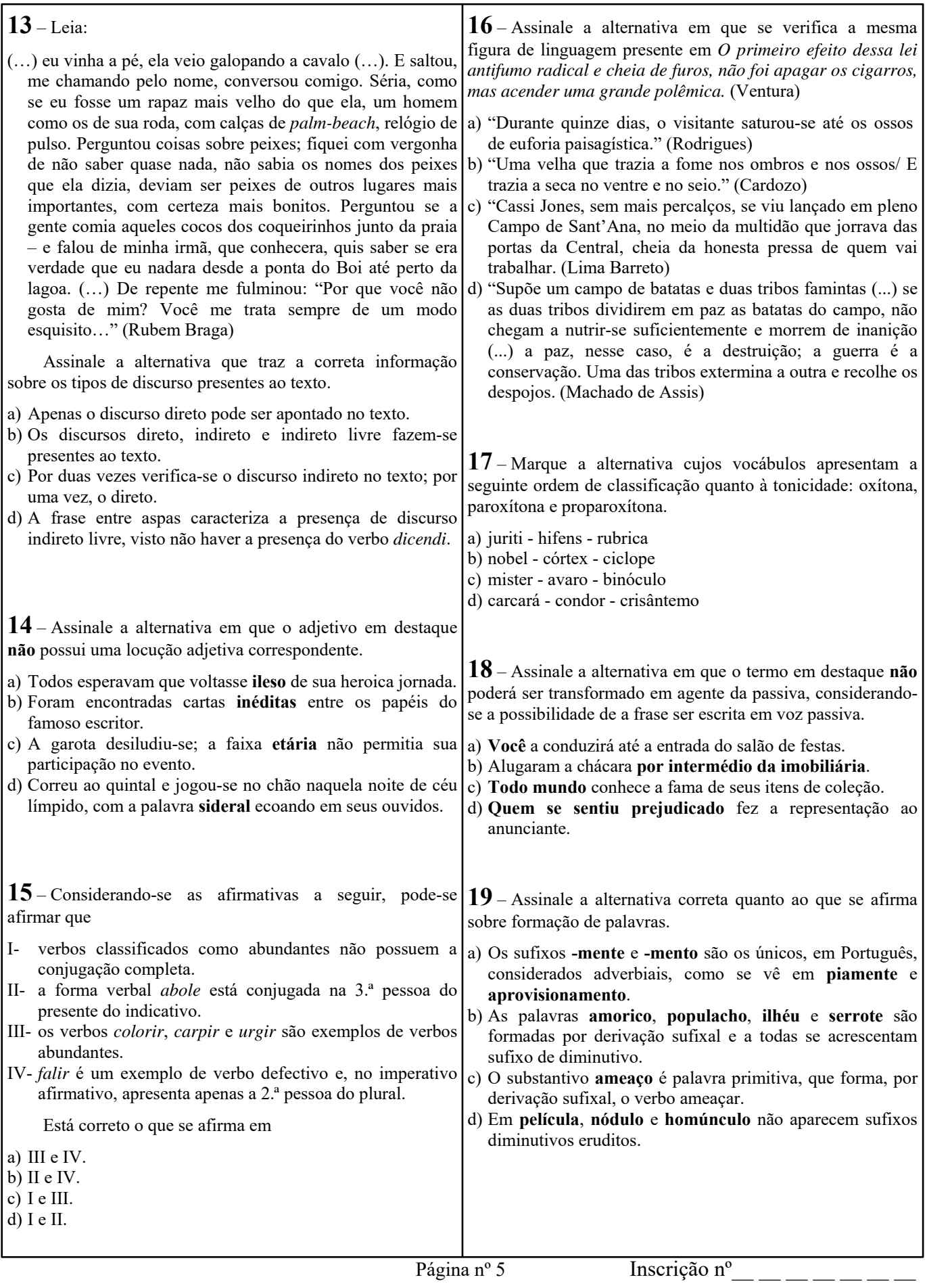

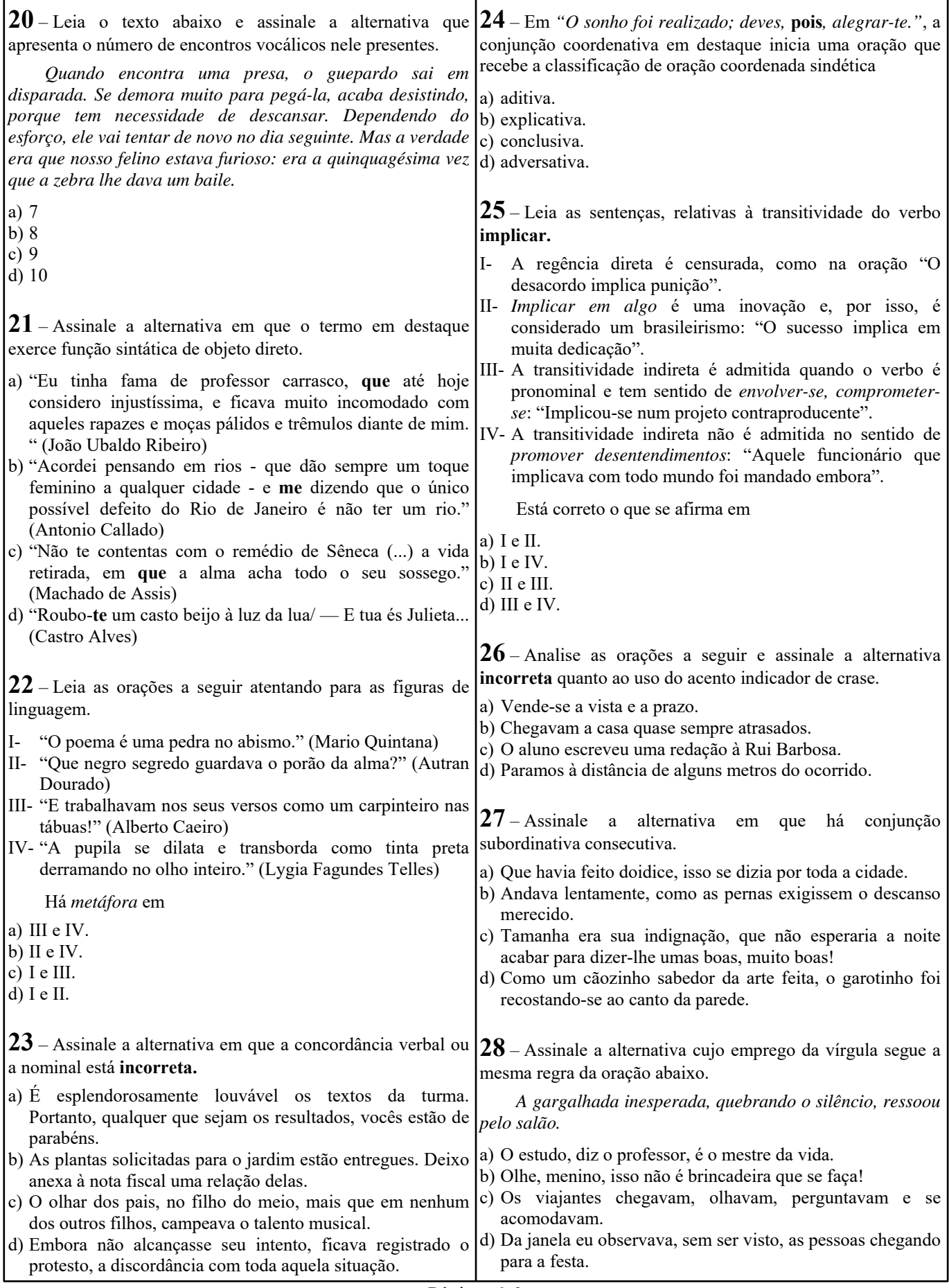

Página nº 6

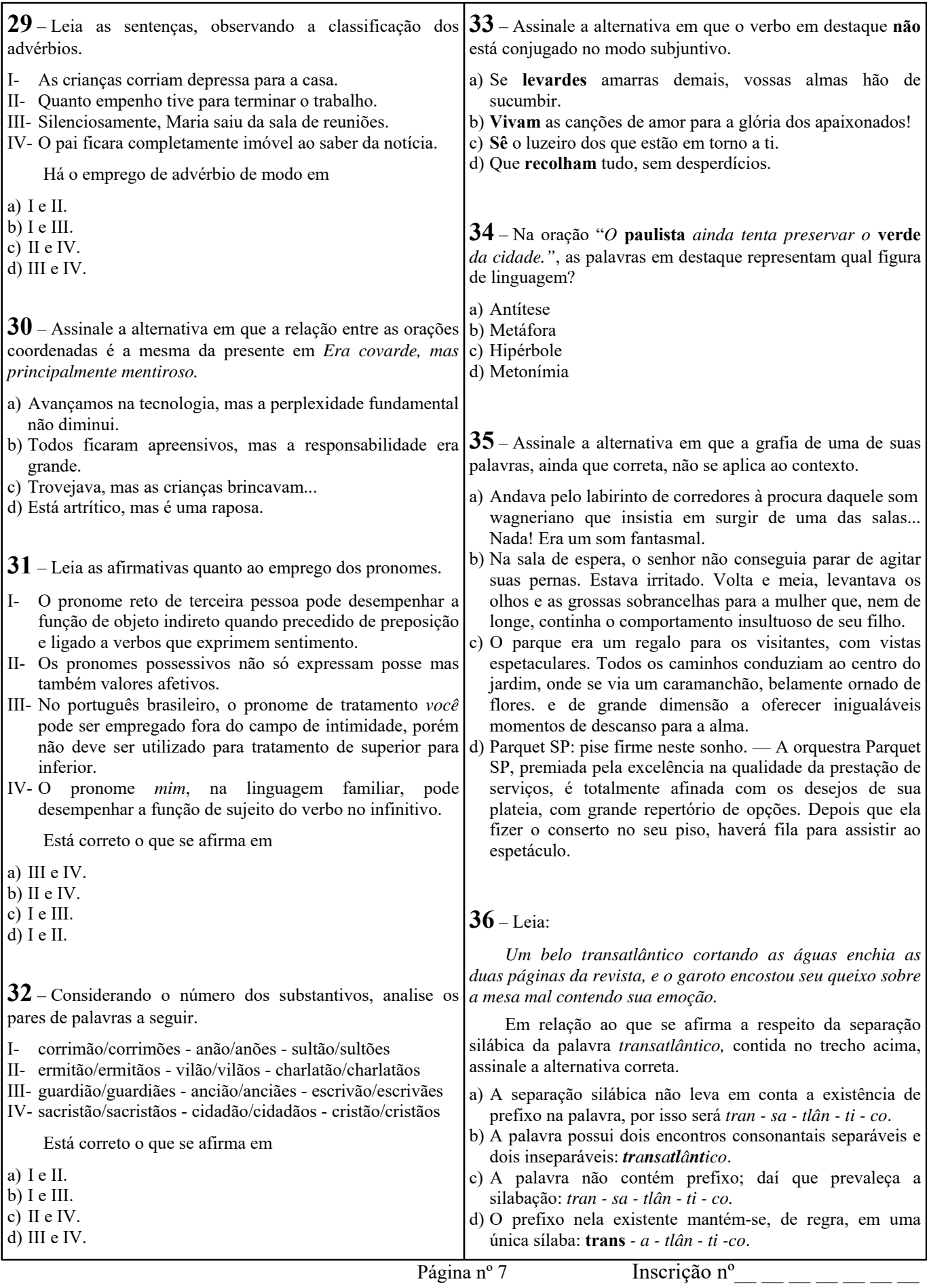

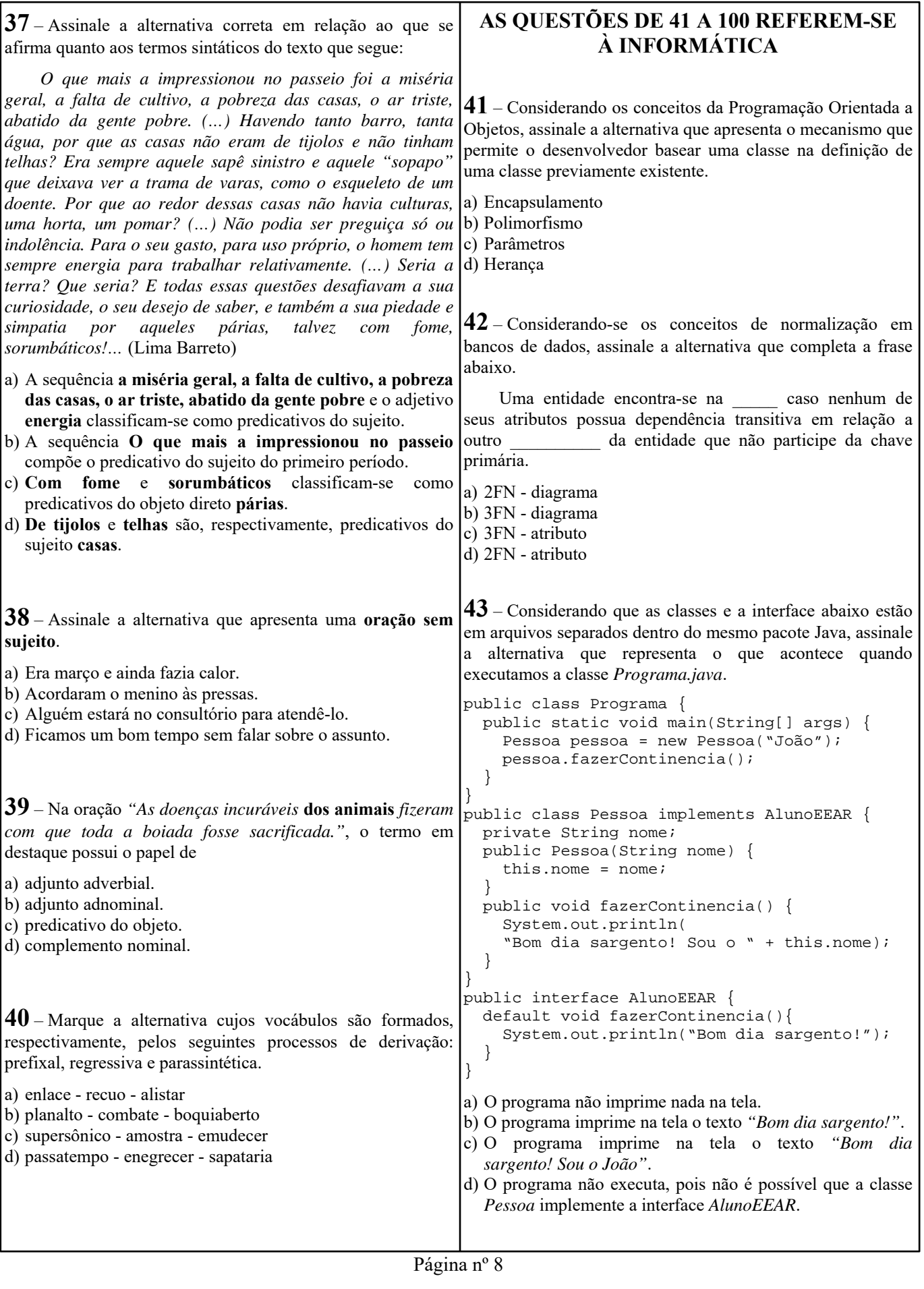

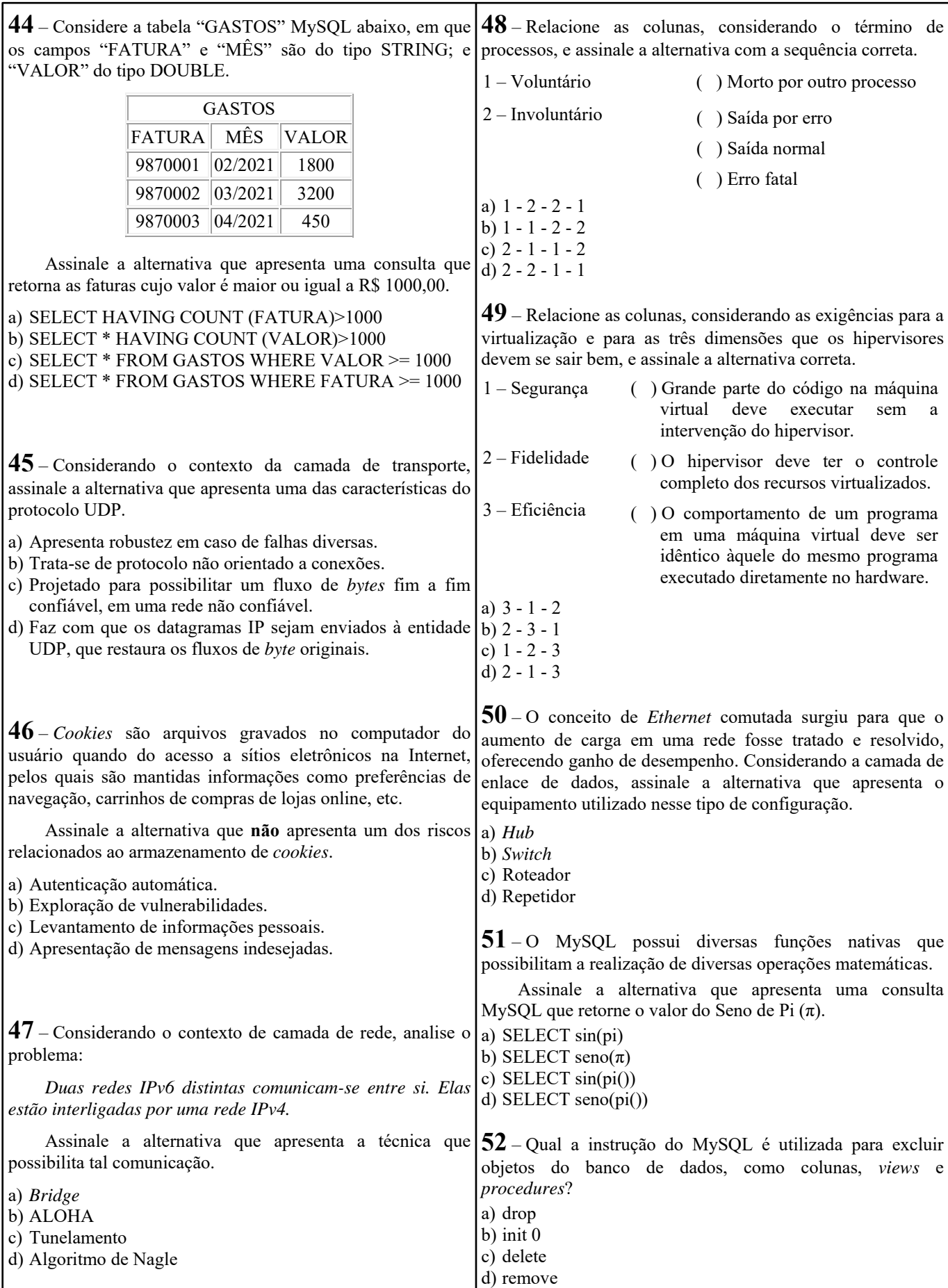

Página nº 9

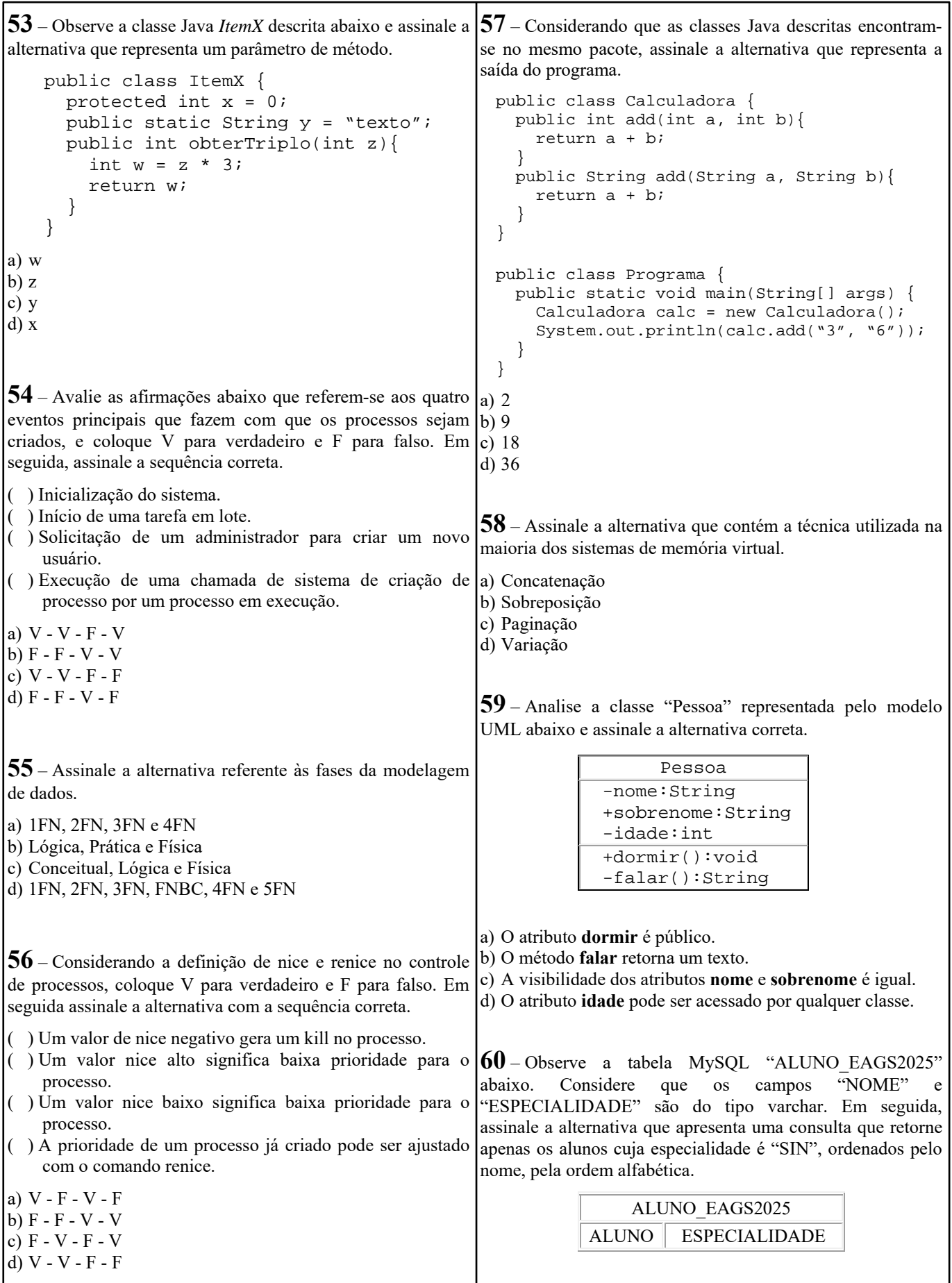

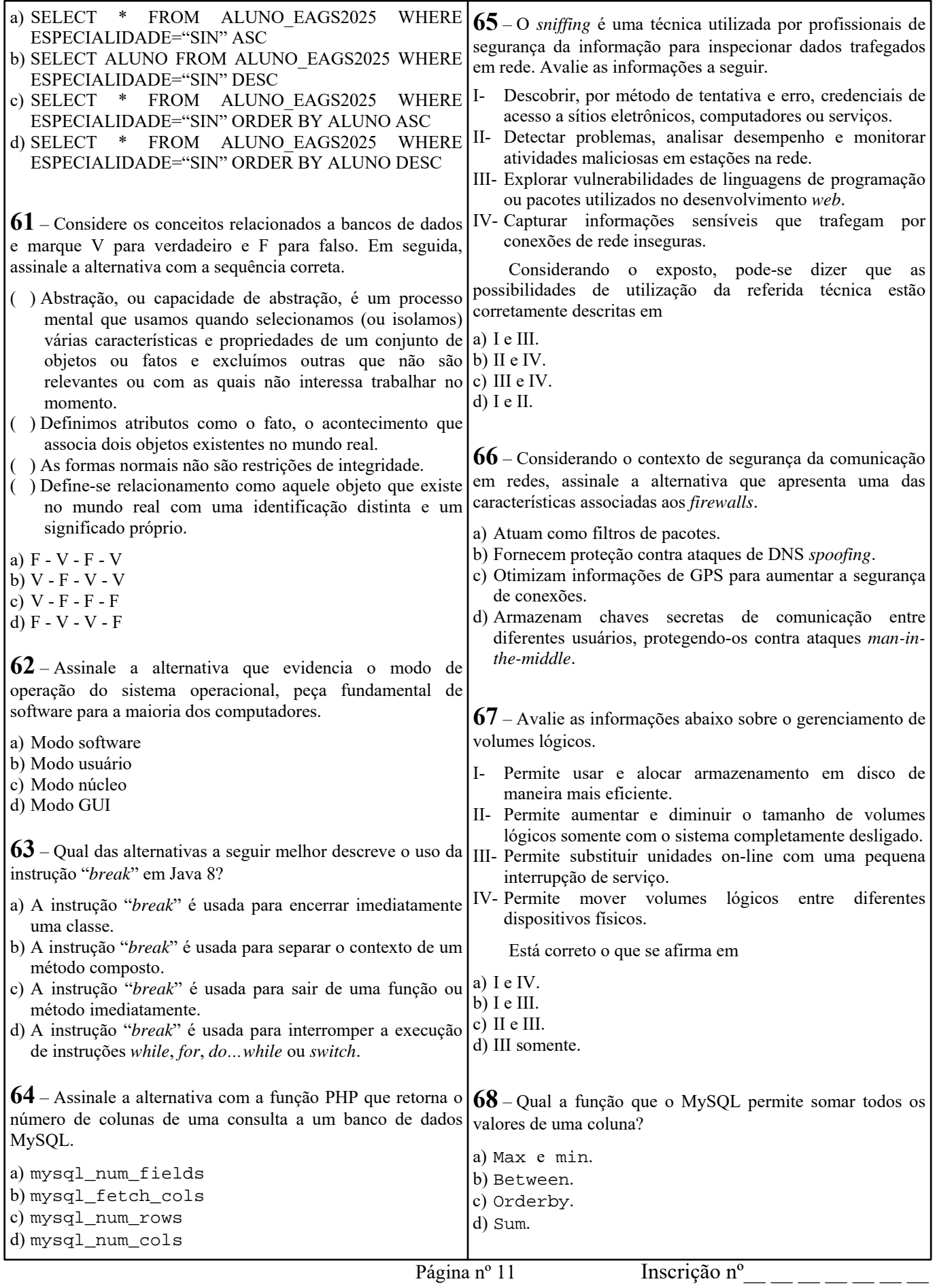

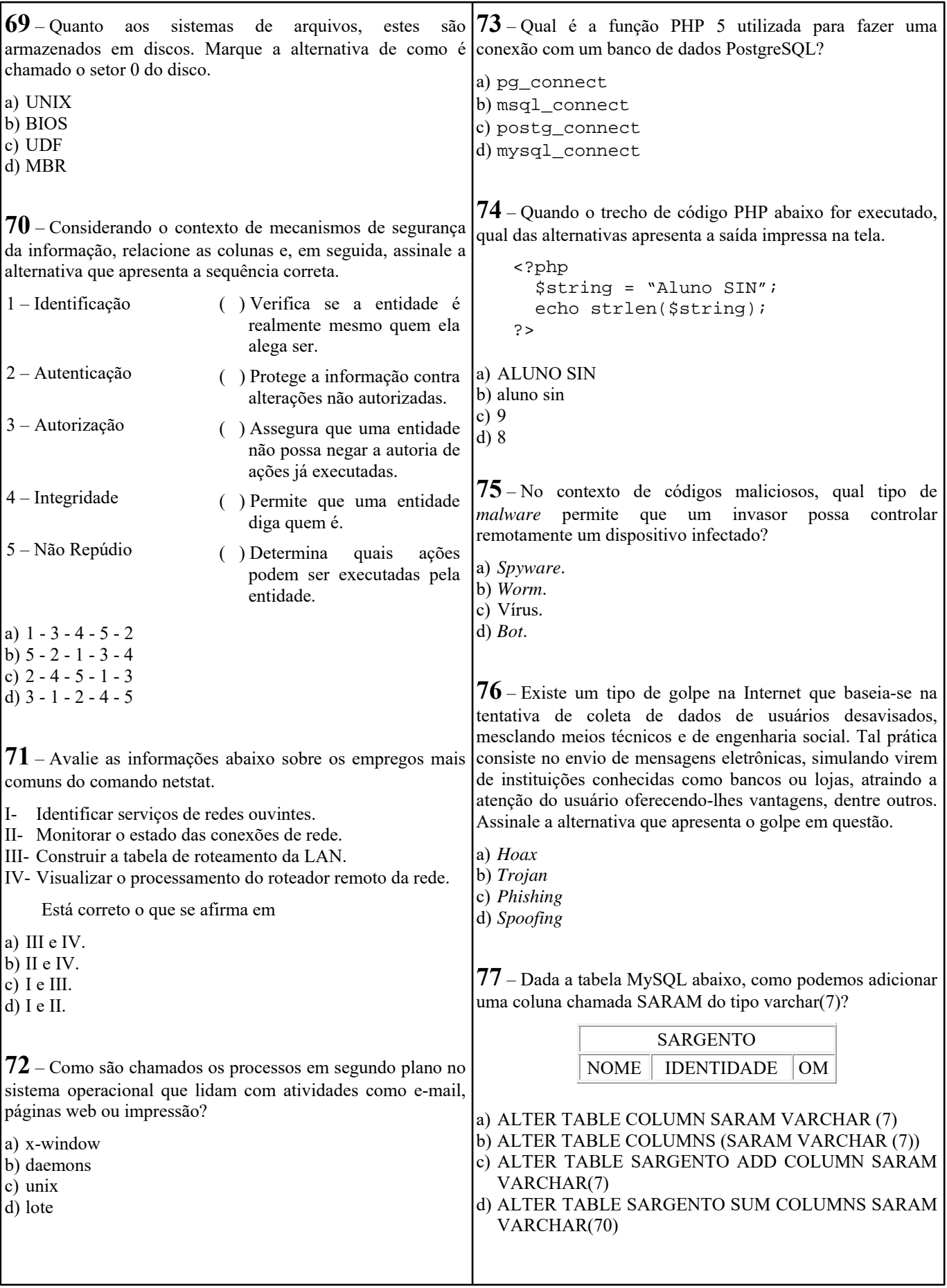

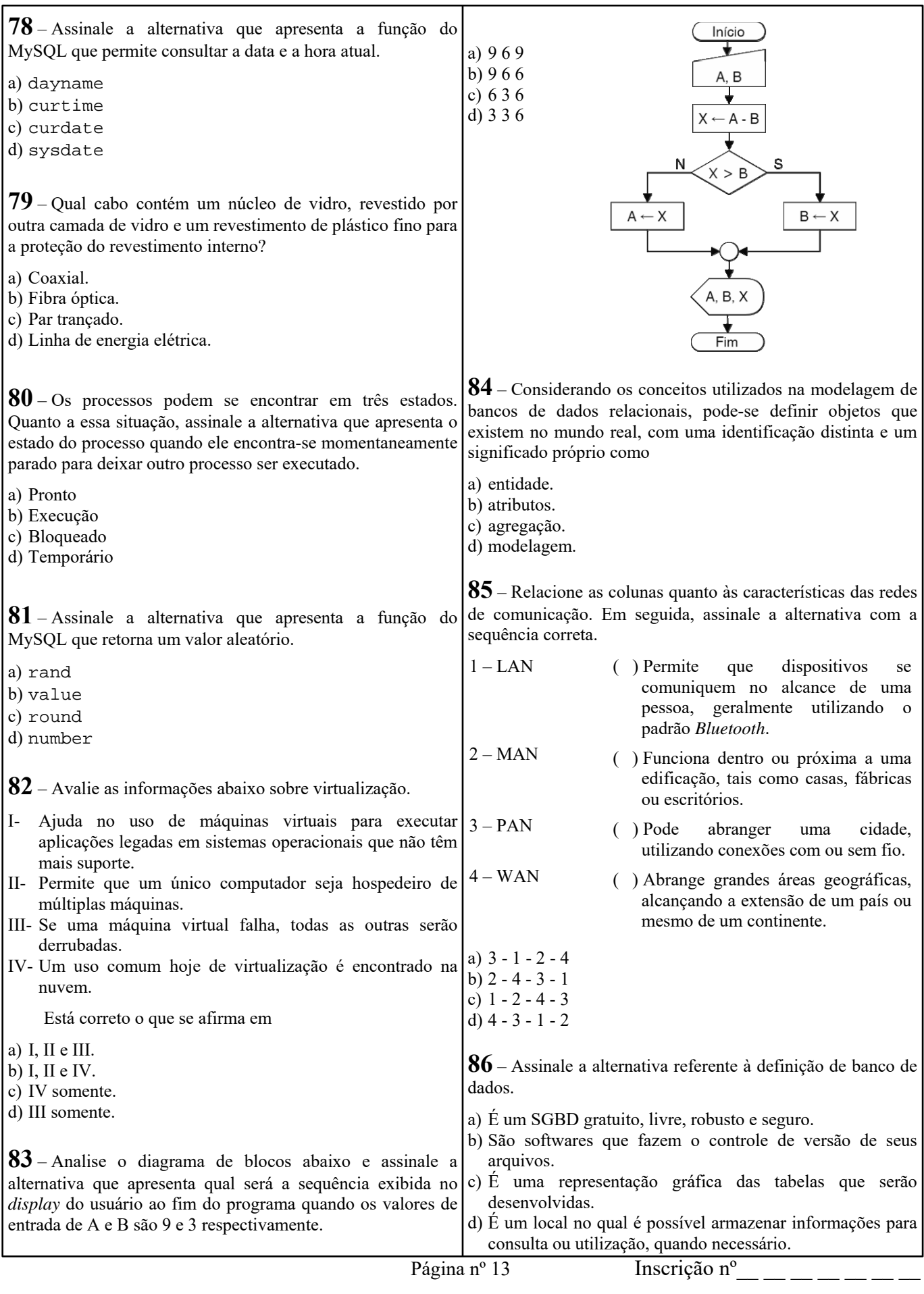

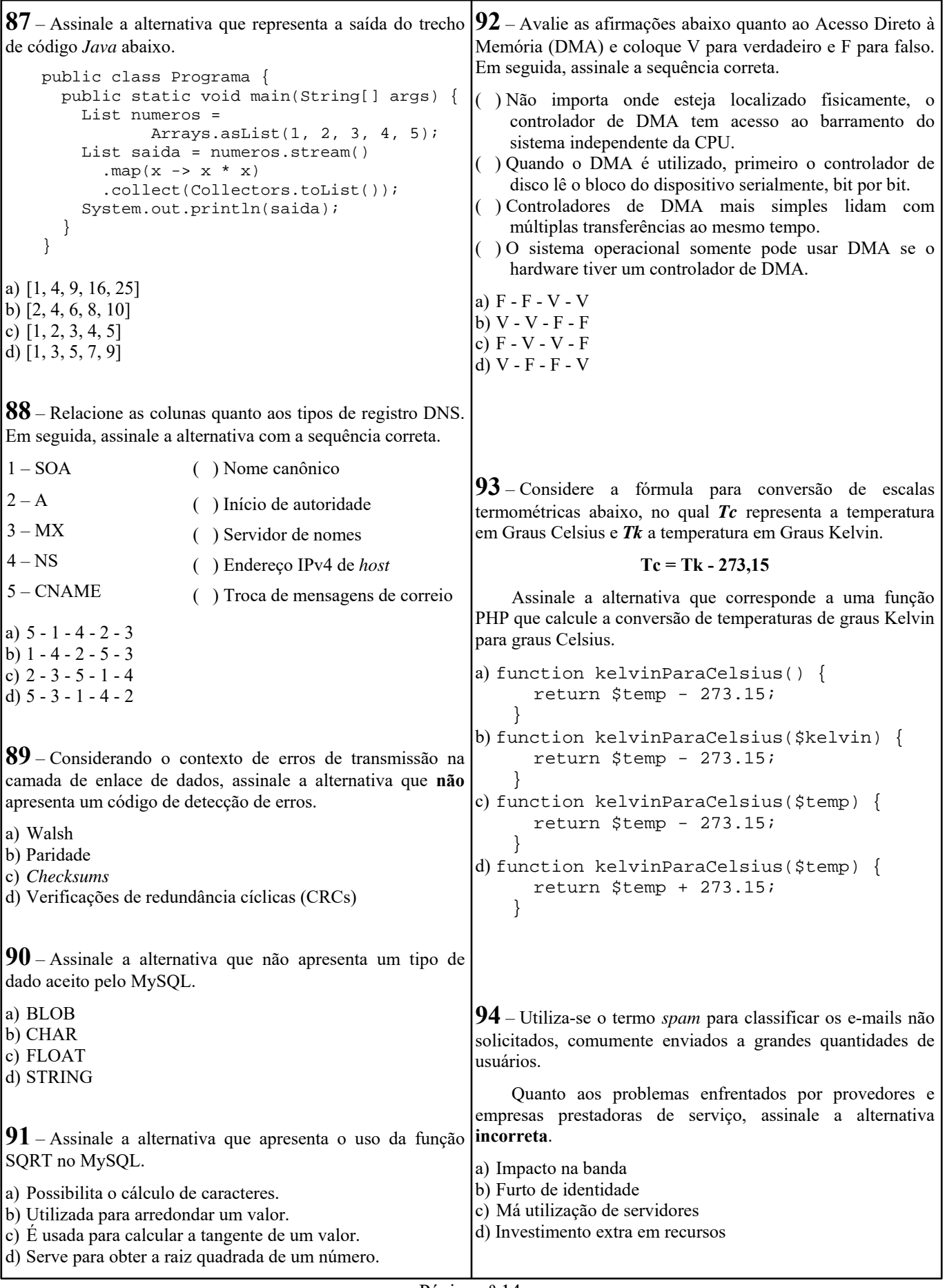

**95** – Analise o programa abaixo, representado em português estruturado, e assinale a alternativa que contém a saída alternativa que representa a saída impressa na tela. exibida ao usuário. **programa** EXERCICIO **procedimento** SUBPROGRAMA(*N* : **inteiro**) **var** *I, X* : **inteiro início**  $X \leftarrow 5$  **para** *I* **de** 1 **até** *N* **passo** 1 **faça escreva**  $X^*$  2  **fim\_para fim var**  *Y* : **inteiro início**   $Y \leftarrow 1$  SUBPROGRAMA(*Y*) **fim**  a) 2 b) 10 c) 2 10 d) 1 5 10 15 **96** – Assinale a alternativa cujas palavras possuem uma relação que poderia ser representada utilizando-se de classes e o conceito de herança em programas orientados a objetos. a) Abelha / Colmeia b) Pessoa / Aluno c) Lobo / Cinza d) Carro / Freio **97** – Considere a assertiva. *Para a devida transmissão de conteúdos sigilosos via navegação web, é importante que sejam utilizadas conexões seguras. O protocolo \_\_\_\_\_ faz uso de certificados digitais para garantir a identidade dos sites envolvidos na comunicação, além de prover criptografia, que possibilita preservar tanto a confidencialidade quanto à integridade das informações transmitidas. Por outro lado, o protocolo \_\_\_\_\_ não impede que tais informações possam ser interceptadas e/ou modificadas e não oferece garantias de que a comunicação não esteja sendo realizada com um site malicioso.*  Assinale a alternativa que completa as lacunas. a) HTTPS - HTTP b) SSH - Telnet c) FTPS - FTP d) TCP - UDP **98** – Considere o trecho de código PHP abaixo e assinale a <?php function recursividade(\$num){ if( $$num == 0$ ){ echo "Fim"; } else {  $$valor = $num % 2 == 0 ? ($num * 2) : $num;$  echo \$valor.", "; recursividade(\$num - 1); } } recursividade(5); ?> a) 5, 8, 3, 4, 1, Fim b) 5, 4, 3, 2, 1, Fim c) 5, 8, 3, 4, 1, d) 5, 4, 3, 2, 1, **99** – Relacione as colunas, considerando a inicialização em ambiente linux e que o **init** define sete níveis de execução, cada um executando um determinado complemento de serviços que o sistema deve estar executando. Em seguida, assinale a alternativa com a sequência correta. 1 – Nível 0 ( ) Níveis multiusuário 2 – Nível 1 ou S ( ) Nível de reinicialização 3 – Nível 2 a 5 ( ) Representa o modo monousuário  $4 -$ Nível 6 ( ) Nível no qual o sistema está completamente desligado a) 1 - 2 - 3 - 4 b)  $3 - 4 - 2 - 1$ c) 2 - 1 - 4 - 3 d) 4 - 3 - 1 - 2 **100** – Relacione as colunas, considerando a codificação de tipos de arquivos que o comando ls utiliza, e assinale a alternativa com a sequência correta. 1 – Arquivo regular ( ) l 2 – Diretório ( ) b 3 – Socket de domínio local ( ) d 4 – Arquivo de dispositivo de blocos ( ) - 5 – Link simbólico ( ) s a)  $1 - 5 - 4 - 2 - 3$ b) 3 - 2 - 1 - 4 - 5 c)  $4 - 1 - 5 - 3 - 2$ d) 5 - 4 - 2 - 1 - 3